## **Forum: Aide - Recherche de logiciels**

**Topic: lire des videos réalisées sur appareil Kodak Easyshare C33[0](http://www.gratilog.net/xoops) Subject: Re: lire des videos réalisées sur appareil Kodak Easyshare C330** Publié par: emaen Contribution le : 26/07/2009 17:40:03

Re-bonjour !

à Daddysnak ( sans le "C" ) :

Oui, ton décalage audio/video vient certainement d'un mauvais framerate comme te le dit MarillionKid.

Vérifie que tu choisis bien 20 frames/sec.

à MarillionKid :

Tenter de faire le travail en une seule passe ne fonctionne pas chez moi : j'abouti sois à une erreur explicite de Super ( DirectShow ne prends pas en charge le format .mov) soit à un bout de fichier de qlq Ko totalement illisible.

à vous deux :

J'ajoute qu'il va falloir une troisième conversion :

En effet,la plupart des lecteur DVD de salon ne supporte pas les vidéos aux dimensions exotiques. Ils veulent un format rectangulaire ET horizontal et parfois avec des dimensions très précises.

Après rotation, ta vidéo est rectangulaire et verticale ( hauteur plus grande que largeur).

Il faut donc ajouter une 3eme conversion avec Super.

à partir du fichier retourné à 90° :

( voir pièce jointe )

- sélectionner FFmpeg comme encodeur pour obtenir l'option de redimensionnement (crop/pad).

- décocher DirectShow

- donner les bonnes dimensions finales de la vidéo ( dans ton cas 320 \*240 ) et le bon framerate ( 20)

- cliquer sur l'option crop/pad à droite.
- ce qui ouvre une petite fenêtre que tu paramètre comme indiqué.

-------->soit : autoriser le pad ( qui consiste à ajouter des bordures à la vidéo ).

**attention sur l'image les valeurs de pad sont fausses,** il faut :

**valeurs gauche et droite uniquement : 93** px ( 93x2 = 186.. 186 plus 240(->largeur de ta vidéo retournée) = 426.. 426/320= 1.33 soit le ratio exact de ta vidéo de départ )

- enfin, n'oublie pas de sélectionner la couleur de tes bordures ( icone avec la petite palette ).

- lance l'encodage.

Tu doit alors obtenir une vidéo avec des bandes noires verticales de chaque cotés et de dimensions et format compatible avec un lecteur DVD de salon.

## **Fichier(s) attaché(s)**:

## **Presse-papiers-3.jpg** (260.86 KB)

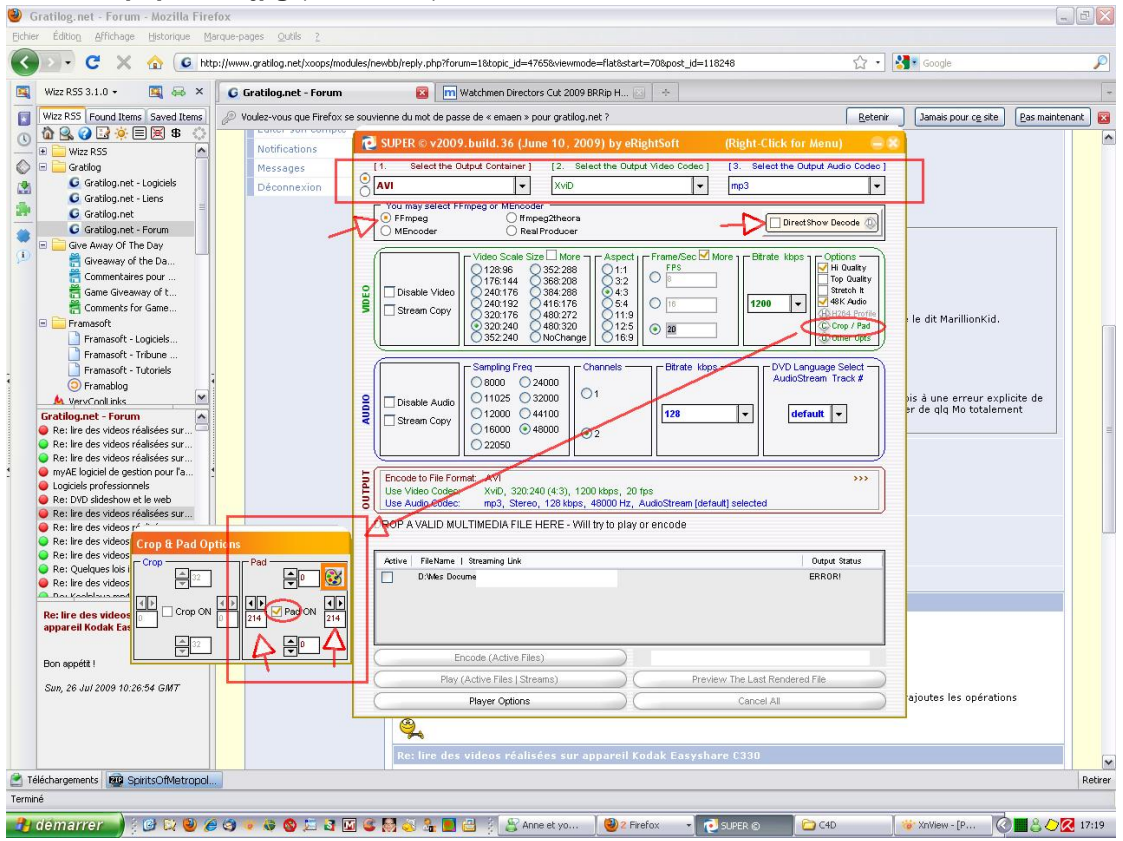